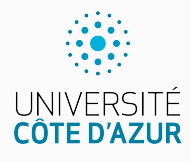

# **Les séquences : vecteurs**

[Algo & Prog avec R](http://www.i3s.unice.fr/~malapert/R)

A. Malapert, B. Martin, M. Pelleau, et J.-P. Roy

13 novembre 2023

Université Côte d'Azur, CNRS, I3S, France firstname.lastname@univ-cotedazur.fr

#### **Séquence**

Une séquence est une suite finie de valeurs numérotées, distinctes ou pas, de n'importe quel type.

#### **Vecteur**

Un vecteur est une séquence

d'éléments du même type.

```
> 1:6[1] 1 2 3 4 5 6
> c('foo', 'bar')[1] "foo" "bar"
```
#### **Liste**

Une liste est une séquence

d'éléments de type quelconque.

```
> list (1:6, c('foo', 'bar'))[[1]]
[1] 1 2 3 4 5 6
[[2]]]
[1] "foo" "bar"
```
### **Mutabilité**

Les listes et vecteurs sont mutables, i.e. on peut les modifier.

## **De l'utilité des séquences . . .**

Programmons la fonction Diviseurs qui retourne la liste des diviseurs non triviaux (distincts de 1 et n) d'un entier  $n > 2$ .

Ne connaissant pas à l'avance le nombre d'éléments du résultat, on utilise

un vecteur, initialement vide, qu'on agrandit au fur et à mesure.

```
Diviseurs \left\langle -\right\rangle function (n) {
  res <- numeric (0) ;
  for(d in 2:(n-1)) {
      if \binom{n}{k} \binom{n}{k} d == 0) res \leq append (res, d);
  }
   return (res)
}
```
**numeric** crée un vecteur numérique.

**append** ajoute un élément en queue d'un vecteur.

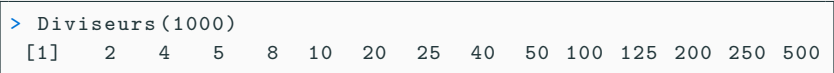

## **Accès par rang aux éléments d'une séquence**

L'accès par rang est commun aux vecteurs, listes, matrices, data frames.

- ▶ La notation indexée par crochets. Les indices commencent à 1.
- $\triangleright$  R supprime les éléments quand leurs indices sont négatifs.
- ▶ R vérifie la validité des arguments.

```
> vec \leq 1:5
> vec [1] # Les indices commencent à 1.
[1] 1> vec [2]
[1] 2
> vec [c(1 ,5) ] # acc é der simultan é ment à plusieurs élé ments .
[1] 1 5
> vec [-3] # suppression d 'élé ments avec un index né gatif
[1] 1 2 4 5
> vec [0] # Les indices commencent à 1 !
integer (0)
> vec [6] # valeur sp é ciale pour les élé ments manquants .
[1] NA
```
## **Accès par contenu**

Dans de nombreux langages, la fonction index permet de connaître le rang d'un élément dans une séquence donnée.

Elle n'existe pas en R et nous allons donc la programmer !

```
Index \leftarrow function (x, vec) {
  for(i in seq along (vec)) {
     if (vec[i] == x) return (i)}
  r e t u r n ( NA )
}
```

```
> Index (2, 1:5)[1] 2
> Index (6, 1:5)
[1] NA
>Index ("foo", c("foo", "bar")))
[1] 1
```
La fonction seq along renvoie le vecteur des indices du vecteur vec !

### **Défi**

Programmer une fonction positions(x,vec) retournant le vecteur des indices i tels que  $vec[i] == x$ .

### **Autres fonctions d'accès par contenu**

R ne dispose pas d'une fonction index , mais des fonctions plus

puissantes et complexes : match et which. 4/22

### **Opérations membre à membre**

L'opération est appliquée sur les paires d'éléments à la même position.

 $> 1:3 + 3:1$ [1] 4 4 4  $> 1:3 * 3:1$ [1] 3 4 3

 $> 1:3 / 1:3$ [1] 1 1 1  $>$  (1:3) \*\* (3:1) [1] 1 4 3

### **Recyclage des éléments**

Si deux vecteurs ont des longueurs différentes, les éléments du plus court sont recyclés.

```
> 1:4 + 1:2[1] 2 4 4 6
> 1:5 + 1:2[1] 2 4 4 6 6
Warning message :
\text{In } 1:5 + 1:2:la taille d'un objet plus long n'est pas multiple de la
      taille d'un objet plus court
```
## **Construction d'une nouvelle séquence**

### **Construction en extension**

On utilise surtout la fonction c.

 $> c(2, 3, 5)$ [1] 2 3 5 > c( TRUE , FALSE , TRUE , FALSE , FALSE ) [1] TRUE FALSE TRUE FALSE FALSE

#### **Longueur d'un vecteur**

La longueur d'un vecteur est retournée par la fonction length.

```
> length (c("aa", "bb", "cc", "dd", "ee"))
[1] 5
```
#### **Concaténation de deux séquences**

On peut coller côte à côte (concaténer) deux séquences pour construire une nouvelle séquence. Le vecteur numérique a été transformé (coerced) en chaînes de caractères pour la cohésion de type.

 $> c(1:3, c("foo", "bar"))$ [1] "1" "2" "3" "foo" "bar" La notation des tranches (slices) est valide pour toute séquence.

Elle permet d'extraire une sous-séquence à partir d'un vecteur numérique d'indices.

▶ Les indices peuvent être dupliqués.

▶ Les indices peuvent être dans n'importe quel ordre.

```
vec < -1:5\rightarrow vec [c(1, 3, 5)][1] 1 3 5
> vec [c(5 ,1 ,5) ]
[1] 5 1 5
```
La notation des tranches permet d'extraire une sous-séquence à partir d'un vecteur logique d'indices. Le booléen au rang k indique si le k-ème élément appartient à la sous-séquence.

- ▶ Les indices ne peuvent pas être dupliqués.
- ▶ Les indices ne peuvent pas être dans n'importe quel ordre.

```
> vec <- c("a", "b", "c", "d", "e")
> ind <- c(TRUE, TRUE, FALSE, FALSE, FALSE)
> vec [ ind ]
[1] "a" "b"
```
### **Recyclage du vecteur logique**

```
> vec [c(TRUE, FALSE)]
[1] "a" "c" "e"
```
### **Extraction d'entête et de queue : head et tail**

> head (vec, 3) [1] "a" "b" "c"

```
\rightarrow tail (vec, 3)
[1] "c" "d" "e"
```
 $>$  tail (vec,  $-3)$ [1] "d" "e" 8/22

Prévoir l'espace mémoire nécessaire avant l'exécution du programme, en spécifiant la quantité nécessaire dans le code source. Au chargement du programme en mémoire, juste avant l'exécution, l'espace réservé devient alors accessible.

### **Réécrivons 1:n avec ou sans préallocation de mémoire**

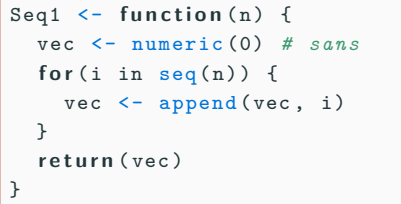

```
Seq2 <- function (n) {
  vec <- numeric (n) # avec
  for(i in seq(n)) {
    vec[i] < -i}
  r e t u r n ( vec )
}
```
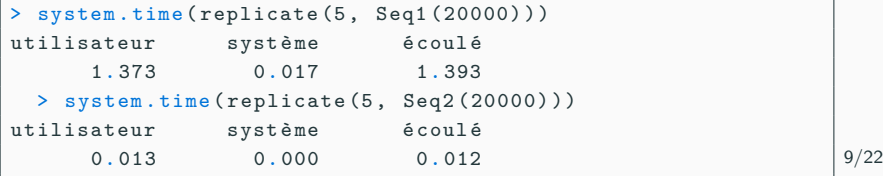

## **Modification d'un vecteur**

Les vecteurs et les listes sont mutables, avec l'opérateur crochet, la méthode append (en queue ou à un rang donné) ou les indices négatifs (supprime un ou plusieurs éléments).

### **Ajout d'éléments**

```
> v <-1.5v [1] <- 5
> v[1] 5 2 3 4 5
```

```
> append (v, 6)[1] 5 2 3 4 5 6
> append (v, c(6, 7))[1] 5 2 3 4 5 6 7
```

```
> append (v, 6, 2)[1] 5 2 6 3 4 5
> append (v, c(6, 7), 2)[1] 5 2 6 7 3 4 5
```
### **Suppression d'éléments**

 $> v[-3]$ [1] 1 2 4 5  $> v[c(-2, -3)]$ [1] 1 4 5

### **Rappel sur les chaînes**

- ▶ Les chaînes sont immutables.
- ▶ Ce ne sont pas des séquences.

```
\ge str \le "foo"
> str\lceil 1 \rceil[1] "foo"
```
### **Opérations de comparaison vectorisées**

Tous les opérateurs de comparaison sont vectorisés.

 $>$  vec  $<-1:5$  $>$  vec == 2 [1] FALSE TRUE FALSE FALSE FALSE  $>$  vec  $>$  3 [1] FALSE FALSE FALSE TRUE TRUE

#### **Attention aux opérations logiques vectorisées**

Attention, les opérateurs & et && sont très différents pour un vecteur !

 $>$  vec  $\frac{97}{2}$  = 0 & vec > 2 [1] FALSE FALSE FALSE TRUE FALSE  $>$  vec  $\frac{9}{6}$  2 == 0 & & vec > 2 [1] FALSE

les opérateurs | et || sont tout aussi différents

## **Recherche des bornes d'un vecteur**

### **Recherche du plus petit/grand élément**

```
> min(c(2, 3, 1, 5, 4))\lceil 1 \rceil 1
```
 $> max(c(2, 3, 1, 5, 4))$ [1] 5

**Recherche du rang du plus petit/grand élément**

```
> which . min (c(2, 3, 1, 5, 4))[1] 3
```
 $>$  which.max( $c(2, 3, 1, 5, 4)$ )  $[1]$  4

**Recherche du plus petit et du plus grand élément**

 $> range(c(2, 3, 1, 5, 4))$ [1] 1 5

**Le cas du NA : cela ne marche plus, supprimons-les**

```
> min(c(2, 3, 1, 5, 4, NA))[1] NA
> min(c(2, 3, 1, 5, 4, NA), na.rm = TRUE)[1] 1
```
La fonction which renvoie un vecteur numérique d'indices dont les éléments respectent la condition.

```
> vec \leq 1:5
\geq vec == 2
[1] FALSE TRUE FALSE FALSE FALSE
> vec \frac{9\%}{2} == 0 & vec > 2
[1] FALSE FALSE FALSE TRUE FALSE
> which (vec == 2)
\lceil 1 \rceil 2
> which (vec \frac{9}{6} 2 == 0)
[1] 2 4
> which (vec \frac{9\%}{2} 2 == 0 & vec > 2)
[1] 4
> which (vec \frac{9\%}{2} == 0 && vec > 2)
integer (0)
```
La fonction match renvoie un vecteur numérique d'indices du premier élément de son premier argument contenu dans le second.

```
> match (1:5, 2)
[1] NA 1 NA NA NA
> 1:5 % in % 2
[1] FALSE TRUE FALSE FALSE FALSE
> which (1:5 \ \ n\sin\% 2)\lceil 1 \rceil 2
> match ( 1:5, c(2,6,3))
[1] NA 1 3 NA NA
> match ( 1:5, c(2,6,3), nomatch=0)
[1] 0 1 3 0 0
```
## **Fonctions all et any sur un vecteur logique**

#### **all renvoie TRUE si tous les éléments sont TRUE.**

```
> all(c(TRUE,TRUE))
[1] TRUE
> all(c(FALSE,TRUE))
[1] FALSE
> all(c(TRUE, TRUE, NA))
[1] NA
> all (c(TRUE, TRUE, NA), na.rm=TRUE)
[1] TRUE
> all (1:10 > 1)[1] FALSE
```
#### **any renvoie TRUE si au moins un élément est TRUE.**

```
> any (c(FALSE, FALSE))
[1] FALSE
> any (c(FALSE, TRUE))
[1] TRUE
> any (1:10 < 2)[1] TRUE
```
## **Tri d'un vecteur : sort**

### **Dans un ordre donné**

```
> x < - sample (10)
> sort(x)[1] 1 2 3 4 5 6 7 8 9 10
> sort (x , decreasing = TRUE )
[1] 10 9 8 7 6 5 4 3 2 1
```
### **En retournant éventuellement les indices**

```
> x[1] 9 3 10 1 4 8 5 7 6 2
> sort (x, \text{ index. return } = \text{ TRUE})\frac{1}{2}[1] 1 2 3 4 5 6 7 8 9 10
% i x[1] 4 10 2 5 7 9 8 6 1 3
```
#### **De n'importe quel type**

> sort ( head ( letters , 10) , decreasing = TRUE ) [1] "j" "i" "h" "g" "f" "e" "d" "c" "b" "a"  $16/22$ 

Consultez notre superbe reference card !

## **Extraction des nombres pairs d'un vecteur**

### **Méthode classique**

Facilement transportable dans d'autres langages de programmation.

```
ExtractionNombresPairs <- function(x) {
  res <- numeric (0) ;
  f o r (v in x) {
     if ( v \frac{9}{6} \frac{2}{2} == 0) res <- append (res, v);
  }
  return (res)
}
```
 $> x < -1:10$ > ExtractionNombresPairs (x) [1] 2 4 6 8 10

### **Méthodes plus courtes, mais spécifiques à R**

```
> x \times x %% 2 == 0]
> x[ which (x \ \frac{9}{6} \ 2 == 0)]
> Filter (function (n) n \frac{9\%}{2} = 0, x)
```
## **Retour sur les chaînes de caractères**

On ne peut pas itérer sur les caractères d'une chaîne, mais on peut la transformer en un vecteur de code de caractères, et on peut itérer sur un vecteur.

### **Transformation des chiffres en ' ?'**

```
Cacher \leq function (str) {
  chars <- utf8ToInt ( str )
  c0 \leq -utf8ToInt(20)c9 \leftarrow utf8ToInt('9')acc < = """for (ci in chars) {
     if (ci) = c0 & & ci \leq c9 } {
       acc \leftarrow paste(acc, "?", sep = "")
    } e l s e {
       acc <- paste (acc, intToUtf8(ci),
           sep = "")}
  }
  return (acc)
}
```
> Cacher (" 324 DAC75 ") [1] "??? DAC ??"

Une chaîne de caractères n'est pas mutable, mais on peut la transformer en un vecteur de code de caractères, et on peut modifier un vecteur, puis le rebasculer dans une chaîne !

```
Cacher \leq function (str) {
  chars <- utf8ToInt ( str )
  c0 \le - utf8ToInt(0)c9 \leq -utf8ToInt(9)digits \leftarrow which (chars \geq = c0 & chars \leq = c9)
  chars [ digits ] <- utf8ToInt ('?')
  r e t u r n ( intToUtf8 ( chars ) )
}
```
La solution la plus simple et robuste reste l'appel à une une fonction prédéfinie pour la substitution d'expression régulière.

Cacher <- function (str) gsub ("\\d", "?", str)

En bonus, la fonction Cacher est elle-même vectorisée.

```
> Cacher (c(" 234 DAC75 ", " BCD302GE "))
[1] "??? DAC ??" "BCD ??? GE"
```
Le protocol expérimental consiste à cacher 2000 mots aléatoires de différentes longueurs avec les trois versions.

**Version I** accumulation dans une chaîne de caractères. **Version II** vectorisation dans un vecteur de codes. **Version III** substitution d'expression régulière dans une chaîne.

```
> alphabet \leftarrow c(letters, seq(0,9))
> GenerateWord <- function(n) paste(sample(alphabet, size =
    n, replace = TRUE), collapse = "")words <- replicate (2000, GenerateWord (100))
  system.time (sapply (words, Cacher))
```

| n               |        | version I version II | version III |
|-----------------|--------|----------------------|-------------|
| $10^{2}$        | 0.67   | 0.03                 | 0.03        |
| $10^{3}$        | 8.42   | 0.07                 | 0.08        |
| 10 <sup>4</sup> | 269.62 | 0.51                 | 0.60        |

**Table 1:** Durée du traitement en secondes. 22/22

# **Questions?**

**Retrouvez ce cours sur le site web**